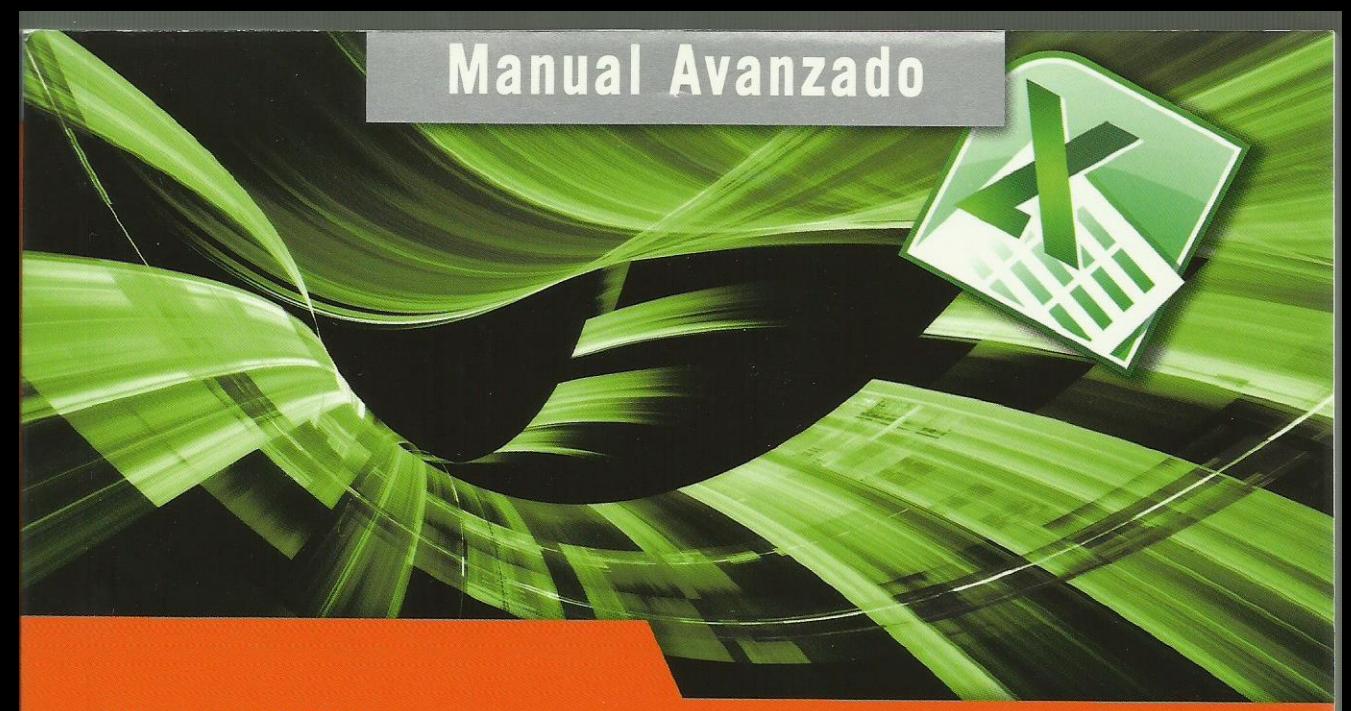

### Microsoft<sup>®</sup> Office

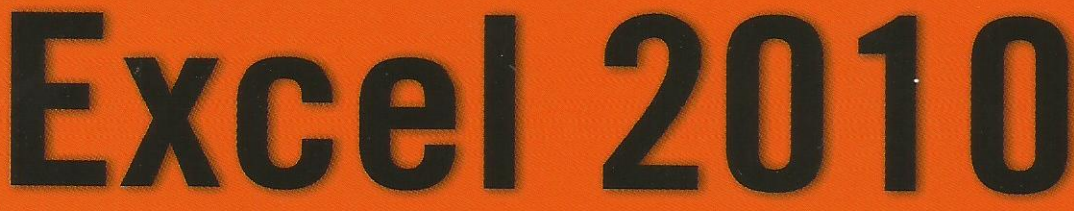

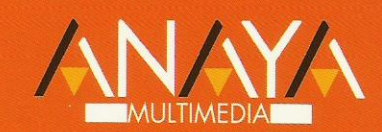

### **Francisco Charte Ojeda**

# **Manual Avanzado de Excel 2010**

### **Francisco Charte Ojeda**

NAYA **II TIMEDIA** 

Todos los nombres propios de programas, sistemas operativos, equipos hardware, etc. que aparecen en este libro son marcas registradas de sus respectivas compañías u organizaciones.

Reservados todos los derechos. El contenido de esta obra está protegido por la Ley, que establece penas de prisión y/o multas, además de las correspondientes indemnizaciones por daños y perjuicios, para quienes reprodujeren, plagiaren, distribuyeren o comunicaren públicamente, en todo o en parte, una obra literaria, artística o científica, o su transformación, interpretación o ejecución artística fijada en cualquier tipo de soporte o comunicada a través de cualquier medio, sin la preceptiva autorización.

© EDICIONES ANAYA MULTIMEDIA (GRUPO ANAYA, S.A.), 2011 Juan Ignacio Luca de Tena, 15. 28027 Madrid Depósito legal: M-27.119-2010 ISBN:978-84-415-2788-1 Printed in Spain Impreso en: Gráficas Hermanos Gómez, S. L. L.

## Manual avanzado Excel 2010

#### **(c) Francisco Charte Ojeda**

Agradecimientos

Cómo usar este libro Estructura del libro Convenciones tipográficas Información de soporte

Introducción Hojas de cálculo Microsoft Excel Nuevas características Objetivos de este libro Seguimiento de los ejemplos

Requerimientos

Capítulo 0. Conceptos básicos Elementos de la interfaz Almacenamiento y recuperación Introducción y edición de datos Establecimiento de formato Trabajo con múltiples hojas Creación de gráficos Personalización La ayuda, un recurso importante Resumen

Capítulo 1. Edición de datos y fórmulas Tipos de datos Asignación del tipo de un dato Obtención del tipo de un dato Introducción de datos Introducción de textos y números Introducción de fechas y horas Introducción de fórmulas Introducción repetitiva de un mismo dato Generación de secuencias El portapapeles mejorado de Office Referencias a celdillas Referencias múltiples y referencias a rangos Referencias bidimensionales, tridimensionales y más

 Referencias y nombres Validación de datos Presentación Formatos personalizados Formatos condicionales Autoformato Resumen Capítulo 2. Tablas y listas de datos Datos de partida Totalizar y resumir Totalizado Ordenación Filtrar y agrupar los datos Creación de subtotales y grupos Creación de esquemas Filtrado de datos Filtros avanzados Tablas dinámicas Diseño de una tabla dinámica Personalización de elementos Inclusión de campos adicionales Informes de tabla dinámica Gráficos dinámicos Segmentación de datos Usar datos de tabla dinámica en fórmulas Tablas de datos PowerPivot para Excel 2010 Descarga e instalación Importar datos con PowerPivot Resumen Capítulo 3. Análisis de datos Configuración de herramientas de análisis Tablas con variables Tabla con una variable Tabla con dos variables Funciones para hacer pronósticos Simulación de escenarios Creación de escenarios Uso de los escenarios Persecución de objetivos La herramienta Solver Aplicando restricciones Informes y escenarios

 Opciones de resolución Aplicaciones de Solver Otras herramientas de análisis de datos Estadística descriptiva Creación de un histograma Resumen

Capítulo 4. Bases de datos Obtención de datos Orígenes de datos Archivos de texto Tablas de datos Consultas a bases de datos Parámetros de conexión Consultas Web Microsoft Query Propiedades de los datos Actualización de los datos Edición de bases de datos Funciones de bases de datos Asignaciones XML Resumen Capítulo 5. Gráficos y diagramas

 Generación de gráficos Creación del gráfico Áreas del gráfico Personalización de los elementos Minigráficos Inserción de minigráficos Personalización de máximos y mínimos Inserción de formas Uso de los controladores Recuadros de texto Contornos y rellenos Sombras, bordes, reflexión y rotación 3D Composiciones Imágenes Búsquedas en el catálogo Edición de imágenes Elementos gráficos e interactividad SmartArt El Panel de texto Formato del SmartArt Resumen

Capítulo 6. Publicación de datos Impresión de hojas Selección de los datos a imprimir Saltos de página Encabezados y pies Vista previa Publicar libros de Excel Envío directo a uno o varios destinatarios Publicación Web Guardar en SharePoint Guardar en la Web Resumen

Capítulo 7. Funciones lógicas Relaciones y valores lógicos Comparación de títulos Expresiones complejas Toma de decisiones Uso de decisiones para evitar errores Anidación de expresiones y decisiones Operaciones condicionales Selección de valores de una lista Resumen

Capítulo 8. Búsqueda de datos Manipulación de referencias Número de filas y columnas Direcciones e indirecciones Desplazamiento de referencias Búsqueda y selección de datos Encuentro de coincidencias Selección directa de un dato Búsqueda en filas y columnas Transponer tablas Resumen

Capítulo 9. Otras funciones de interés Manipulación de texto Códigos y caracteres Unión de cadenas Extracción de caracteres Búsquedas y sustituciones Conversiones y otras operaciones Trabajando con fechas

 Funciones informativas Funciones operacionales Información diversa Resumen

Capítulo 10. Acceso a funciones externas Registro de funciones externas Hojas de macros Operación de registro Invocación de funciones Obtención del identificador de una función Llamadas con registro automático Macros al estilo de Excel 4.0 Libros con macros Resumen

Capítulo 11. Macros y funciones Registro y reproducción de macros Una macro para insertar subtotales Reproducción de la macro Administración de macros Modificación y seguimiento paso a paso Macros y seguridad Definición de funciones Resumen

Capítulo 12. Introducción a VBA El editor de Visual Basic Gestión de proyectos Edición de propiedades El editor de código Examinando objetos La ventana Inmediato Un caso práctico Libros, hojas, celdillas y rangos Dibujando recuadros Cambios a los nombres de las hojas Resumen

Capítulo 13. Variables y expresiones Variables Definición de variables El tipo por defecto Matrices Cuestiones de ámbito

 Expresiones Resumen

Capítulo 14. Estructuras de control Valores condicionales Sentencias condicionales If/Then/Else Select Case Estructuras de repetición Bucles por contador Bucles por condición Recorriendo colecciones Resumen

Capítulo 15. El modelo de objetos de Excel Objetos fundamentales La aplicación El libro La hoja Otros objetos Resumen

Capítulo 16. Manipulación de datos Selección de una tabla de datos Celdillas, rangos y selecciones Selección y activación Desplazamientos Selección de la tabla Manipulación de los datos Inserción de nuevos datos La solución completa Resumen

Capítulo 17. Cuadros de diálogo Cuadros de diálogo prediseñados Cómo mostrar un cuadro de diálogo Confirmaciones y petición de datos Cuadros de diálogo personalizados Añadir un formulario al proyecto Trabajo con componentes Orden de acceso a los componentes Una macro más atractiva y cómoda Iniciación del cuadro de diálogo Adecuación del proceso a las opciones Resumen

Capítulo 18. Trabajo en grupo Compartir un libro Comentarios a los datos Control de cambios Activación del control de cambios Resumen de cambios Revisión de los cambios Herramientas de revisión Resumen

#### Capítulo 19. Documentos y seguridad

Limitar el acceso a un documento

Protección del libro

Protección de hojas

Rangos con contraseña

Protección de otros aspectos

Seguridad digital

Obtención de un certificado digital

Firmado digital

 Gestión de derechos de la información Resumen

Capítulo 20. Personalización de Excel Parámetros aplicables a libros y hojas Atributos por defecto de nuevos libros Opciones para libros y hojas individuales Opciones de entorno La barra de herramientas de acceso rápido La Cinta de opciones Crear fichas y grupos propios Exportar, importar y restaurar la configuración Propiedades de los documentos Resumen

Apéndice. Instalación del producto Consideraciones previas Ediciones de Microsoft Office 2010 Requerimientos de Office 2010 Instalación de Excel 2010 Inicio de la instalación Pasos previos Actualización de versiones previas Selección de la carpeta de destino Opciones de instalación

 Proceso de instalación Activación del producto Mantenimiento de la instalación Inicio de Excel 2010

Índice alfabético